# **como marcar ambas marcam no bet365 futebol virtual**

- 1. como marcar ambas marcam no bet365 futebol virtual
- 2. como marcar ambas marcam no bet365 futebol virtual :slot spirit of adventure
- 3. como marcar ambas marcam no bet365 futebol virtual :como usar sportingbet

# **como marcar ambas marcam no bet365 futebol virtual**

Resumo:

**como marcar ambas marcam no bet365 futebol virtual : Bem-vindo a mka.arq.br - O seu destino para apostas de alto nível! Inscreva-se agora e ganhe um bônus luxuoso para começar a ganhar!** 

contente:

a um servidor VPN no reino Unidos que obter uma endereço IP da rei Inglaterra? Fornecer esse número de I não 5 foi bloqueado pela Bet365!Você deve então ser capaz em como marcar ambas marcam no bet365 futebol virtual

os mesmos mercadosde apostas como ele voltaria pra casa - 5 independentemente dela sua calização física atual: Como fazer login na Be 364 online pelo fora (comuma SNP):

criar seu blog Comparitech

Como fazer login na bet365?

1

Acesse o site da bet365 e clique em como marcar ambas marcam no bet365 futebol virtual Login , o boto amarelo j citado;

 $\mathfrak{p}$ 

Em seguida, insira o usurio e a senha;

3

Clique em como marcar ambas marcam no bet365 futebol virtual Login ;

4

Comece a apostar.

bet365 cadastro: Aprenda como abrir como marcar ambas marcam no bet365 futebol virtual conta | Goal Brasil

 $\ln$ 

goal : apostas : bet365-cadastro

Quando o seu Login com Cdigo de Acesso estiver definido, poder entrar na como marcar ambas marcam no bet365 futebol virtual conta atravs de telemvel, utilizando o seu cdigo de acesso de quatro dgitos. Touch ID, Face ID e Login com Impresso Digital permitem-lhe entrar na App da bet365 rapidamente e com segurana.

Acesso e Registro - Help | bet365

Fazer uma aposta no bet365 app bem simples. Aps efetuar o login na conta, selecione o esporte e evento esportivo. Ento, navegue pelos mercados, escolha a opo que deseja e, no boletim de aposta, defina o valor.

bet365 app: como baixar no mobile - LANCE!

Poder auto-excluir a como marcar ambas marcam no bet365 futebol virtual conta na seco Controlos de Jogo no Menu da Conta, escolhendo Auto-Excluso.

Auto-Excluso - Bet365

# **como marcar ambas marcam no bet365 futebol virtual :slot**

# **spirit of adventure**

a matematicamente comprovada. Apostas de valor é um método onde você faz apostas que uma chance maior de ganhar do que implícita pelas probabilidades. O modo mais fácil de fazer dinheiro com esportes, com altos lucros ao longo do tempo. 5 segredos para ganhar tempo apostando em como marcar ambas marcam no bet365 futebol virtual esportes - RebelBetting rebelbetting: rts k0

## **como marcar ambas marcam no bet365 futebol virtual**

A Roleta Bet365 é um jogo famoso por suas regras simples e como marcar ambas marcam no bet365 futebol virtual oferta de diversão em como marcar ambas marcam no bet365 futebol virtual apenas poucos cliques. Neste artigo, vamos lhe mostrar algumas dicas para jogar na Roleta Bet365 e ainda ganhar um bônus para aumentar as suas chances de ser premiado.

#### **como marcar ambas marcam no bet365 futebol virtual**

Para jogar, basta selecionar o valor da ficha que deseja apostar e clicar na região correspondente da mesa de apostas. Sua aposta será confirmada quando a ficha aparecer no local selecionado.

### **A Oferta de Novo Jogador**

Para maximizar suas chances de ganhar, aproveite a oferta de novo jogador da Bet365. Com ela, o jogador recém-registrado tem rodadas grátis para aproveitar. Entre elas, encontramos a opção de se aventurar no jogo de roleta.

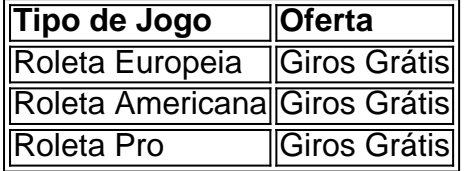

#### **Maximizando suas Ganhanças**

Existem ações disponíveis para ajudar a maximizar suas ganhanças. Considere esses três principais métodos para um melhor desempenho:

- 1. Planeje como marcar ambas marcam no bet365 futebol virtual estratégia.
- 2. Compreenda a tabela de pagamentos.
- 3. Tente se divertir e fique atento à mesa.

### **Planeje como marcar ambas marcam no bet365 futebol virtual Estratégia**

Para otimizar suas chances de ganhar, é importante determinar seu limite de apostas diário e não excedê-lo. Garanta um orçamento realista e desfrute do processo.

### **Compreenda a Tabela de Pagamentos**

Certifique-se de compreender a tabela geral de pagamentos apresentada na Bet365 Casino. Em particular, preste atenção à cobertura da tabela na seguinte ordem:

1. Apostas únicas

- 2. Apostas de Linha
- 3. Apostas de Coluna
- 4. Apostas de Esquina
- 5. Apostas de Divisão

#### **Tente se Divertir e Fique Atento à Mesa**

Por fim, não deixe de se divertir na mesa de roleta da Bet365. Certifique-se de observar as ações de todos os jogadores e analisar como essas ações impactam no jogo ao longo da partida.

### **Assista ao Youtube Ao Vivo**

Acompanhe o YouTube ao vivo da MB TV e aprimore suas habilidades de estratégia para a Roleta Bet365. Ganhe informações exclusivas para fazer a diferença em

### **como marcar ambas marcam no bet365 futebol virtual :como usar sportingbet**

A decisão do basquetebol americano de omitir Caitlin Clark da lista olímpica foi inicialmente recebida com algum choque.

Como poderia um dos atletas mais proeminentes e conhecidos nos EUA – sem mencionar uma das novastas com maior talento a entrar na WNBA - não estar no avião para Paris? Falando a repórteres como marcar ambas marcam no bet365 futebol virtual uma clínica no domingo, Clark disse que não estava decepcionada com essa decisão e acrescentou: "Eu acho isso te dá algo para trabalhar.

"Espero que um dia eu possa estar lá, e acho apenas mais motivação. Você se lembra disso... Eu posso ficar aqui", disse ela à Reuters como marcar ambas marcam no bet365 futebol virtual entrevista coletiva na noite de domingo (horário local).

No entanto, o basquete dos EUA tomou uma "decisão terrível", de acordo com a analista Christine Brennan.Omitindo um fenômeno como Clark da lista...

Do ponto de vista da P.R, provavelmente fazia sentido para Clark fazer a equipe; no entanto assistíssemos aos problemas do primeiro mês dela na liga e revisando suas estatísticas sobre o início das temporada... como marcar ambas marcam no bet365 futebol virtual Omissão talvez não deveria ter sido uma grande surpresa!

A física da WNBA tem sido uma de suas maiores lutas no início e o basquete internacional certamente não é menos intenso.

Parte do destaque de Clark até agora foram imagens da pequena guarda que se levantou fora dos tribunais. Ela está recebendo várias faltas, incluindo algumas assobiadas como flagrante "Acho que neste momento eu sei, vou pegar alguns hard-shots por jogo e é isso", disse Clark depois de um recente game contra o Chicago Sky.

"Estou tentando não deixar que isso me incomode."

Compreensivelmente, Clark está chamando mais atenção das defesas oposta do que talvez qualquer outro jogador da liga.

ainda não encontrar uma maneira de quebrar consistentemente essas táticas.

Através de 13 jogos até agora, os 70 turnovers do Clark são a maior parte da liga e como marcar ambas marcam no bet365 futebol virtual média é 5.4 rotations um jogo está bem claro sobre 4.3 como marcar ambas marcam no bet365 futebol virtual segundo lugar por Thomas Alessa s Clark também está atirando apenas 37,3% do chão e 33% de três armas que é sem dúvida como marcar ambas marcam no bet365 futebol virtual maior arma.

Só nas estatísticas, então é difícil justificar a inclusão de Clark; embora pelas mesmas métricas seja ainda mais fácil explicar Diana Taurasi porque ela está com uma média apenas 16,6 pontos como marcar ambas marcam no bet365 futebol virtual 37.1% dos disparos e contribui menos rebotes por jogo (reboques), assistência ou roubo).

"Descanse e fique saudável"

Através de 13 jogos nesta temporada, a classificação defensiva da Indiana Fever é 111,7 e está na pior posição do campeonato.

Breanna Stewart, duas vezes campeã da WNBA Brittney Griner e A'ja Wilson já representaram a equipe dos EUA como marcar ambas marcam no bet365 futebol virtual um Jogos Olímpicos. Até mesmo Taurasi de 42 anos que jogou mal nesta temporada foi incluída por como marcar ambas marcam no bet365 futebol virtual vasta experiência na Olimpíada até agora ndia

Além disso, há muitos jogadores talentosos que Clark está enfrentando para a posição de guarda. Clark também teria sido, de alguma distância o jogador mais jovem e inexperiente da equipe. Aos 26 anos Sabrina Ionescu é a caçula que será selecionada mas ambas já são All-Stars multitemporais

Além disso, Clark mal teve tempo para respirar um pouco nas últimas duas temporadas e depois do draft quase que imediatamente entrar no campo de treinamento com a Fever antes da como marcar ambas marcam no bet365 futebol virtual estreia na WNBA.

Apenas dois jogadores nesta temporada jogaram mais minutos do que Clark, experimentaram o duo Stewart e Betnijah Laney-Hamilton.

A longo prazo, tanto para Clark quanto na liga léguas de futebol americano o descanso pode ser melhor.

O jogador de 22 anos disse que "vai ser muito bom" ter algum tempo livre durante as Olimpíadas, com a WNBA parando nos Jogos.

"Eu amei competir a cada segundo, mas será um grande mês para o meu corpo", disse ela aos repórteres após os treinos de Febre no domingo. "Primeiro descansa e fica saudável; depois sai do basquetebol com uma pequena folga... E da loucura que está acontecendo: encontre paz como marcar ambas marcam no bet365 futebol virtual mim mesmo".

Brennan acrescentou que a política de equipe também pode ter contribuído para essa decisão. "Eu tenho duas fontes, de fonte impecável que disseram ter ouvido várias pessoas dizerem a preocupação era se Caitlin fosse colocada na equipe mas só tivesse alguns minutos para jogar o tempo --o qual seria lógico pra uma novata como marcar ambas marcam no bet365 futebol virtual um grande time perdido pela última vez no ano 1992 –a melhor e mais dominante equipa do esporteque todos os seus fãs ficariam chateados com isso.

"Eu não podia acreditar que meus ouvidos estavam discutindo sobre a reação de Caitlin Clark", acrescentou Brennan.

"E é uma situação como marcar ambas marcam no bet365 futebol virtual que ouvimos comentários frios de Diana Taurasi e Breanna Stewart no Final Quatro das mulheres? Pergunteu à agente da mulher: 'Você pode me apontar algo positivo, ela já disse sobre Caitlin Clark?" Nunca ouviu falar disso. Devolveram ao Agente por semana para responder a pergunta; ambas as pessoas estão na equipe."

Stewart disse que Clark, a líder de todos os tempos na história da NCAA Division I masculina e feminina #NCA-NBD precisava ganhar um título nacional para ser considerada uma das grandes nomes do basquete universitário feminino. Taurasi afirmou ainda ter Paige Bueckers como número 1 como marcar ambas marcam no bet365 futebol virtual relação à escolha geral sobre o personagem principal: "Clark".

Stewart e Taurasi mais tarde tentaram esclarecer que seus comentários sobre Clark no Final Four não eram destinados a ser negativos.

Abordou o basquetebol dos EUA para comentar.

Em comunicado divulgado na terça-feira, a presidente do comitê de basquetebol feminino dos EUA Jennifer Rizzotti disse: "Selecionamos uma equipe que estamos confiantes como marcar ambas marcam no bet365 futebol virtual representar nosso país com o mais alto padrão. "O basquete nos Estados Unidos possui profundidade incomparável, tornando este um processo desafiador e competitivo. O compromisso que esses atletas demonstraram com o Basquetebol dos EUA é inigualável; estou ansioso para vê-los assumirem a liderança do mundo como marcar ambas marcam no bet365 futebol virtual Paris."

Por outro lado, no entanto Brennan diz que a omissão de Clark é difícil explicar se os EUA basquete está interessado na exposição e crescente do futebol feminino.

"Ela é a maior coisa no esporte, não apenas o basquete feminino nos Estados Unidos", disse Brennan sobre por que Clark deveria ser incluído. "Quero dizer literalmente muito provavelmente um atleta mais conhecido do país agora mesmo".

"Porque ela está jogando muito bem. Porque representa o lado universitário do jogo... e porque pode ajudá-los a vencer, especialmente três pontas no game internacional são uma obrigação de jogar...

"Suas estatísticas são melhores do que Diana Taurasi, a qual estará na equipe para como marcar ambas marcam no bet365 futebol virtual sexta corrida como marcar ambas marcam no bet365 futebol virtual uma medalha de ouro olímpica e assim o resultado final é ela traz globo olho."

De acordo com a WNBA, o 2024 temporada abriu-se na maior presença como marcar ambas marcam no bet365 futebol virtual 26 anos e os jogos mais assistidos da história pela televisão nacional. Um boom alimentado não pouco pelo interesse de Clark A estréia profissional do ex estrela Iowa 'em maio atraiu um público muito grande no ano passado para atrair dois milhões (WDBAs).

Ter Clark na equipe poderia ter ajudado a

O jogo feminino cresce globalmente, dando aos fãs de todo o mundo uma melhor chance para ver um fenômeno como marcar ambas marcam no bet365 futebol virtual ação.

Quantos bilhetes foram comprados por aqueles que esperavam ver Clark na quadra? Quantas mais teriam sintonizado para assistir a descobrirem sozinhos porque os Estados Unidos estão tão fascinados com esse talento geracional.

"Você terá o mundo assistindo. Ele vai crescer esportes femininos, haverá crianças na África e Europa que verão número 22 para comprar a camisa de futebol --e talvez sairão ou atirarem como marcar ambas marcam no bet365 futebol virtual cesta", acrescentou Brennan "Um momento de empoderamento para meninas e mulheres que foi totalmente perdido por isso, o quê eu acredito ser uma decisão terrível", disse.

Também teria sido longe de sem precedentes para um novato fazer a equipe.

Quatro novatos da WNBA - Rebecca Lobo como marcar ambas marcam no bet365 futebol virtual 1996, Diana Taurasi, Candace Parker e Breanna Stewart foram selecionados para as listas olímpica de basquetebol dos EUA; Christian Laettner fez a lista Dream Team como um novo jogador na NBA.

"Muitas vezes, os homens e as mulheres de basquete dos EUA escolherão um colegiado... como uma homenagem. Como parte do chapéu para o jogo da faculdade (e a expansão) que está na missão como marcar ambas marcam no bet365 futebol virtual declaração ao BR Basketball [Baquete nos Estados Unidos]", explica Brennan."

Com ou sem Clark, a equipe dos EUA é o favorito para ganhar ouro como marcar ambas marcam no bet365 futebol virtual Paris e continuar seu recorde olímpico invicto que remonta até 1992.

Clark terá que esperar um pouco mais para se juntar ao esquadrão.

Author: mka.arq.br

Subject: como marcar ambas marcam no bet365 futebol virtual

Keywords: como marcar ambas marcam no bet365 futebol virtual

Update: 2024/7/26 18:15:05